# **truco apostas online**

- 1. truco apostas online
- 2. truco apostas online :apostas on line na loteria dos eua
- 3. truco apostas online :esporte da sorte como sacar

### **truco apostas online**

#### Resumo:

**truco apostas online : Explore a empolgação das apostas em ecobioconsultoria.com.br! Registre-se hoje para receber um bônus exclusivo e começar a ganhar!**  contente:

### **truco apostas online**

Você está procurando uma maneira de criar apostas na Betfair? Não procure mais! Neste artigo, vamos guiá-lo através do processo da criação das suas próprias apostadas e fornecer algumas dicas úteis para aproveitar ao máximo a truco apostas online experiência.

#### **truco apostas online**

O primeiro passo na criação de uma aposta no Betfair é escolher o mercado em truco apostas online que você deseja apostar. A bet faire oferece um amplo leque dos mercados, incluindo esportes e política para encontrar os locais onde quer investir: basta clicar sobre a aba "Esporte" ou "Exchange" (troca) localizada ao topo da página

- Esportes: A Betfair oferece uma ampla gama de mercados esportivos, incluindo futebol americano. Você pode encontrar o esporte no qual deseja apostar clicando na guia "Equipes" (Sport) localizada em truco apostas online cima da página
- Exchange: A exchange é uma plataforma de apostas peer-to -pear que permite apostar contra outros jogadores. Você pode encontrar a troca clicando na guia "troca" no topo da página, clique em truco apostas online trocar para o seu site e selecione um botão ou opção do câmbio como alternativa ao valor final das suas trocas com os seus jogos online (exchange).

#### **Passo 2: Escolha truco apostas online seleção.**

Uma vez que você tenha escolhido o seu mercado, a próxima etapa é escolher truco apostas online seleção. Este será um evento ou resultado em truco apostas online jogo de futebol e pode optar por uma equipe para ganhar (ou empate). Se estiver apostando num acontecimento político poderá selecionar candidatos à vitória do time da partida; se for eleito partido na maioria dos países participantes no sorteio das partidas ndices

#### **Passo 3: Escolha truco apostas online estaca.**

Depois de ter escolhido a truco apostas online seleção, o próximo passo é escolher seu jogo. Esta será uma quantia em truco apostas online dinheiro que você quer apostar e poderá inserir no campo "Estaca". Você também pode optar por fazer apostas com um percentual dos seus fundos

disponíveis selecionando "Percentagem".

#### **Passo 4: Confirme truco apostas online aposta.**

Depois de ter escolhido a truco apostas online seleção e aposta, o passo final é confirmar uma vez que você fez apostas. Clique no botão "Place Bet" para verificar se está fazendo alguma coisa na conta da empresa: Uma Vez feita esta escolha será adicionada ao seu histórico das suas ações!

#### **Dicas para criar uma aposta bem-sucedida**

Aqui estão algumas dicas para ajudá-lo a criar uma aposta bem sucedida na Betfair:

- Faça truco apostas online pesquisa: Antes de fazer uma aposta, certifique-se que faz a investigação no mercado em truco apostas online quem está apostar. Veja estatísticas e outros fatores capazes da consequência desta mesma apostas!
- Gerencie truco apostas online banca: É importante gerenciar seu banco de forma eficaz. Defina um orçamento para si mesmo e fique com ele! Não aposte mais do que você pode perder;
- Compre as melhores probabilidades: A Betfair oferece odds competitivas, mas ainda é importante comprar para encontrar a melhor chance de truco apostas online aposta. Compare chances em truco apostas online diferentes sites e encontre um bom valor pelo seu dinheiro!
- Hedge suas apostas: Considere a possibilidade de proteger as aposta para minimizar o risco. Isso envolve fazer uma apostar em truco apostas online vários resultados, reduzindo seu riscos e aumentando seus ganhos potenciais

Criar uma aposta na Betfair é fácil e simples. Ao seguir estes passos, você pode criar um jogo bem-sucedido com as dicas descritas acima para ganhar muito!

#### [jogar caça niquel copa 98 gratis](https://www.dimen.com.br/jogar-ca�a-niquel-copa-98-gratis-2024-07-20-id-30248.html)

Quando se trata de sites de aposta que pagam bem, algumas opções populares incluem: Bet365: Este site oferece odds competitivas em uma ampla variedade de esportes e mercados, além de streaming ao vivo de eventos esportivos.

Betfair: Esta é uma troca de apostas, onde os usuários podem apostar entre si em vez de contra a casa. Isso pode resultar em pagamentos mais altos, especialmente em eventos de grande perfil.

888sport: Este site oferece uma variedade de promoções e ofertas especiais, incluindo apostas grátis e aumentos de preço, que podem aumentar seus potenciais ganhos.

William Hill: Com décadas de experiência, William Hill é um nome confiável no mundo dos jogos de azar e oferece bônus e promoções generosos.

É importante lembrar que, independentemente do site de apostas que você escolher, é essencial jogar de forma responsável e dentro de seus limites. Além disso, é sempre uma boa ideia verificar as revisões e as classificações antes de se inscrever em qualquer site de apostas.

# **truco apostas online :apostas on line na loteria dos eua**

# **truco apostas online**

Você está procurando uma maneira de jogar na loteria on-line com a Pix? Não procure mais! Neste artigo, vamos guiá -lo através do processo da forma como se joga online no site pixis. Vamos cobrir os passos para criar um conta em truco apostas online truco apostas online loja virtual e usála também nos sites que você deseja usar ao fazer o jogo pela internet ;)

#### **truco apostas online**

O Pix é um método de pagamento digital criado pelo governo brasileiro para facilitar transações on-line. Ele permite que os usuários façam pagamentos e transferências usando código único, o qual pode ser gerado com a ajuda do aplicativo ou computador smartphone; A pixa está ganhando popularidade no Brasil – agora você poderá usálo na loteria online!

#### **Como criar uma conta Pix?**

Criar uma conta Pix é fácil e simples. Siga estes passos:

- 1. Baixe o aplicativo Pix na App Store ou Google Play Loja
- 2. Registre-se fornecendo suas informações pessoais, incluindo seu nome e endereço de email.
- 3. Crie uma senha para proteger truco apostas online conta.
- 4. Verifique truco apostas online conta usando o código enviado para seu telefone ou e-mail.

Uma vez que truco apostas online conta é criada, você precisará financiá-la para jogar na loteria online. Veja como:

#### **Como financiar truco apostas online conta Pix**

Para financiar truco apostas online conta Pix, siga estas etapas:

- 1. Faça login na truco apostas online conta Pix usando o aplicativo ou site.
- 2. Clique em truco apostas online "Depósito" ou no botão de início para adicionar fundos à truco apostas online conta.
- 3. Escolha o seu método de pagamento preferido, como um cartão ou transferência bancária.
- 4. Insira o valor que você deseja depositar e confirme a transação.

Agora que truco apostas online conta Pix é financiada, você está pronto para jogar na loteria online. Veja como:

#### **Como jogar na loteria online com Pix**

Jogar na loteria online com a Pix é fácil e conveniente. Veja como fazer isso:

- 1. Faça login na truco apostas online conta Pix usando o aplicativo ou site.
- 2. Clique em truco apostas online "Lotaria" ou "Jogando" para acessar a plataforma de loteria online.
- 3. Escolha o jogo de loteria que você quer jogar, como Mega-Sena ou Quina.
- 4. Selecione seus números de sorte ou use a opção escolha rápida.
- 5. Escolha o número de sorteios em truco apostas online que você deseja participar.
- 6. Confirme truco apostas online aposta e aguarde os resultados do sorteio.

É isso aí! Com estes passos simples, você pode jogar na loteria online com a Pix. Lembre-se de sempre brincar responsavelmente e apenas apostar o que puder perder

#### **Conclusão**

Jogar na loteria online com a Pix é uma maneira conveniente e segura de tentar truco apostas online sorte. Com um fundo conta da pixa, você pode participar em truco apostas online vários jogos do sorteio ou possivelmente ganhar muito dinheiro no jogo; lembre-se sempre usar conexão à internet seguro para manter as informações sobre o seu site seguras

- Pix é seguro para usar em truco apostas online jogos de loteria online?
- Sim, Pix é um método de pagamento digital seguro e protegido criado pelo governo brasileiro. Ele usa métodos avançados para proteger suas informações pessoais ou financeiras
- Posso usar o Pix para jogar outros jogos de loteria além do Mega-Sena e Quina?
- Sim, você pode usar Pix para jogar vários jogos de loteria disponíveis na plataforma online que escolher.
- Preciso fornecer informações pessoais para criar uma conta Pix?
- Sim, você precisa fornecer informações pessoais como seu nome e endereço de email para criar uma conta Pix.

### **truco apostas online**

#### **truco apostas online**

Aposta Ganha é um serviço de apostas esportivas que usa um robô inteligente para identificar as melhores oportunidades de apostas em truco apostas online tempo real. Com essa tecnologia avançada, os usuários podem se aproveitar de previsões precisas e aumentar suas chances de ganhar dinheiro. Além disso, a plataforma oferece uma interface fácil de usar, depósitos e saques rápidos, e um serviço ao cliente excepcional.

#### **Como Funciona o Robô da Aposta Ganha?**

O robô da Aposta Ganha analisa milhares de dados em truco apostas online tempo real e identifica as tendências dos jogos, as estatísticas das equipes e as mudanças de quadro em truco apostas online um instante. Isso significa que os usuários podem confiar no robô para fazer as melhores escolhas de apostas e aumentar suas chances de ganhar. Além disso, o robô pode se ajustar rapidamente a novos dados em truco apostas online tempo real, tornando-o uma ferramenta poderosa para qualquer um que queira aumentar suas chances de ganhar nas apostas esportivas.

#### **Por Que Apostar com a Aposta Ganha?**

Apostar com a Aposta Ganha oferece muitas vantagens em truco apostas online relação à concorrência. Em primeiro lugar, a plataforma oferece uma ampla variedade de esportes e mercados de apostas, o que significa que os usuários podem encontrar as melhores oportunidades para apostar em truco apostas online quase qualquer jogo. Em segundo lugar, a plataforma oferece algumas das maiores bonificações de depósito e ofertas especiais do setor, o que significa que os usuários podem obter mais por seu dinheiro. Por último, o serviço ao cliente excepcional da Aposta Ganha significa que os usuários podem tirar proveito de uma experiência de apostas esportivas sem estresse e agradável.

#### **Como se Inscrever na Aposta Ganha?**

Inscrever-se na Aposta Ganha é fácil e rápido. Primeiro, acesse o site e clique no botão "Registrar-se" no canto superior direito. Em seguida, preencha o formulário de registro com seu nome, endereço de email, número de telefone e outras informações relevantes. Por fim, faça seu primeiro depósito e aproveite a oferta de boas-vindas da plataforma. Depois de completar o processo de registro, os usuários podem começar a aproveitar as muitas vantagens da Aposta Ganha.

# **Conclusão**

Com truco apostas online tecnologia de ponta e interface fácil de usar, a Aposta Ganha é uma plataforma excepcional para apostas esportivas online. Se você quiser aumentar suas chances de ganhar e tirar proveito das melhores ofertas do setor, a Aposta Ganha é definitivamente a plataforma certo para você.

#### **Perguntas Frequentes**

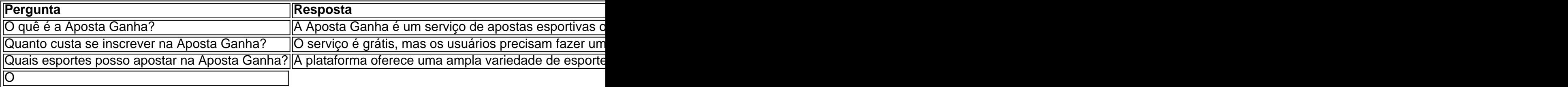

# **truco apostas online :esporte da sorte como sacar**

# **Guarda Costeira da China socorre pescadores filipinos feridos**

Beijing, 1º jul (Xinhua) -- A Guarda Costeira da China socorreu sábado dois pescadores filipinos feridos truco apostas online águas adjacentes ao Huangyan Dao da China, no Mar do Sul da China, anunciou a entidade no domingo.

#### **Detalhes do incidente**

Os pescadores filipinos sofreram ferimentos quando um motor explodiu truco apostas online seu barco, e a situação deles se tornou terrível. Assim que os avistaram, duas embarcações da Guarda Costeira da China que patrulhavam a área se aproximaram do local, prepararam um bote salva-vidas e jogaram boias e coletes salva-vidas no mar.

#### **Reação do navio filipino**

Mais tarde, a Guarda Costeira informou o lado filipino sobre o incidente, e o navio filipino expressou via rádio gratidão pelo ato de humanitarismo.

#### **Imagem aérea do local do incidente**

{img} aérea de drone tirada truco apostas online 29 de junho de 2024 mostra a Guarda Costeira da China socorrendo pescadores filipinos feridos truco apostas online águas adjacentes ao Huangyan Dao da China. (Xinhua/Deng Hua)

Author: ecobioconsultoria.com.br Subject: truco apostas online Keywords: truco apostas online Update: 2024/7/20 8:21:22